психологічного здоров'я всіх учасників навчального процесу. Посібник є зразком сучасного методичного забезпечення в умовах війни, що відповідає вимогам нормативних документів МОН України і використовує інноваційні підходи до навчання школярів.

## **Використані джерела**

- Гоулман, Д. (2018). Емоційний інтелект [https://worldinbooks.com.ua/knigi/emotsiynyy-intelekt](https://worldinbooks.com.ua/knigi/emotsiynyy-intelekt-deniel-houlman/)[deniel-houlman/](https://worldinbooks.com.ua/knigi/emotsiynyy-intelekt-deniel-houlman/)
- Железник, О.Ф., Гурин, О.М. (2019). Мистецько-педагогічна технологія Мобільний театр пісні «Левеня». Мистецтво та освіта, 2 (92).
- Нова українська школа: ключові компетентності. (2020). [https://uied.org.ua/nova-ukrayinska-shkola](https://uied.org.ua/nova-ukrayinska-shkola-klyuchovi-kompetentnosti/)[klyuchovi-kompetentnosti/](https://uied.org.ua/nova-ukrayinska-shkola-klyuchovi-kompetentnosti/)
- Старагіна, І.П., Чужинова, І. Ю., Івасюк, О. М. (2021). Модельна навчальна програма «Драматургія і театр. 5–6 клас» (міжгалузевий інтегрований курс) для закладів загальної середньої освіти [https://mon.gov.ua/storage/app/media/zagalna%20serednya/Navchalni.](https://mon.gov.ua/storage/app/media/zagalna%20serednya/Navchalni.prohramy/2021/14.07/Model.navch.prohr.5-9.klas.NUSH-poetap.z.2022/Mist.osv.gal/Dramat.teatr.5-6-kl.Starahina.ta.in.14.07.pdf) [prohramy/2021/14.07/Model.navch.prohr.5-9.klas.NUSH-poetap.z.2022/Mist.osv.gal/Dramat.](https://mon.gov.ua/storage/app/media/zagalna%20serednya/Navchalni.prohramy/2021/14.07/Model.navch.prohr.5-9.klas.NUSH-poetap.z.2022/Mist.osv.gal/Dramat.teatr.5-6-kl.Starahina.ta.in.14.07.pdf) [teatr.5-6-kl.Starahina.ta.in.14.07.pdf](https://mon.gov.ua/storage/app/media/zagalna%20serednya/Navchalni.prohramy/2021/14.07/Model.navch.prohr.5-9.klas.NUSH-poetap.z.2022/Mist.osv.gal/Dramat.teatr.5-6-kl.Starahina.ta.in.14.07.pdf)
- Сухомлинський, В. О. (1977). Елементи творчості в діяльності молодших школярів. Вибрані твори: в 5 т. Київ: Радянська школа. Т. 1. С. 273–278.

# **МЕТОДИЧНІ ОСОБЛИВОСТІ ВИКЛАДАННЯ ТЕМИ «БАЗИ ДАНИХ» У КУРСІ ШКІЛЬНОЇ ІНФОРМАТИКИ**

# **Завадський Ігор,**

доктор фізико-математичних наук, професор КНУ ім. Т. Шевченка, головний науковий співробітник Інституту педагогіки НАПН України, м. Київ, Україна

ази даних вважаються однією з найскладніших тем курсу інформатики. Причому не тільки для учнів, а і для вчителів та навіть авторів підручників. Серед авторських колективів підручників для 9 класу, що були рекомендовані МОН у 2022 році, ця тема розглядається лише в підручнику (Коршунова, Завадський, Стасюк, 2021), не зважаючи на наявність відповідних вимог до досягнень учнів у Стандарті загальної середньої освіти. І, хоча з мотивацією до навчання баз даних проблем не постає (адже ця технологія використовується ледь не в кожному більш-менш серйозному програмному продукті), залишається «непроговореним» ключове питання: у яких випадках баз даних не можна обійтися, замінивши їх подібними технологіями, скажімо, електронними таблицями? На нашу думку з обговорення саме цього питання і слід починати вивчення баз даних у шкільному курсі інформатики.

народна науково-практична конференція

Основною відмінністю реляційних баз даних від електронних таблиць є багатотабличність. Однак для чого взагалі може знадобитися багато таблиць? Проста і загалом правильна відповідь на це питання випливає з матеріалу теми, присвяченої електронним таблицям: оскільки таблиця – це засіб подання даних про набір однотипних об'єктів, то відомості про різнотипні об'єкти слід зберігати в різних таблицях. Проте, суто технічно, навіть великі й різнотипні дані завжди можна «умістити» в одну таблицю, створивши для кожного типу об'єктів окремий набір стовпців. Тому вищенаведене питання не пусте, і його детальніше дослідження на простих прикладах дасть учням змогу зрозуміти саму сутність інформаційної технології баз даних. Це питання можна розглянути на прикладі, наведеному на рис. 1. У його верхній частині зображено таблицю, що містить відомості про автобуси та маршрути, якими вони курсують. Це різнорідні дані, які, проте, належать одній предметній галузі. Вади такого способу зберігання даних неочевидні, адже всю інформацію про автобуси, маршрути та їхні зв'язки збережено: з таблиці можна однозначно дізнатися, яку модель чи рік випуску має певний автобус, яку довжину та кількість зупинок має маршрут, а також яким маршрутом який автобус курсує.

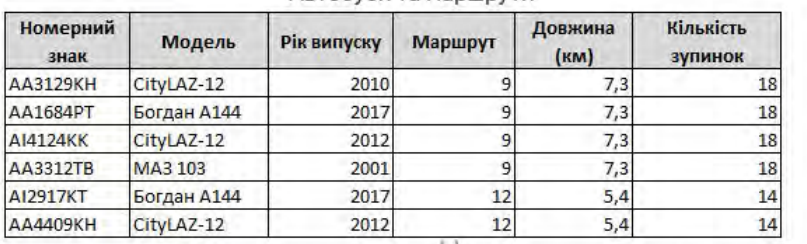

### Автобуси та маршрути

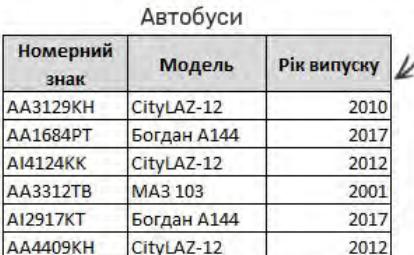

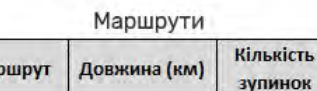

 $7,3$ 

 $5.4$ 

## **Рис. 1. Поділ таблиці з різнорідними даними**

Ma

9

 $12$ 

Проте в таблиці з верхньої частини рис. 1 можна зауважити й певну нераціональність: усі відомості про кожен маршрут повторюються багаторазово. Це, очевидно, призводить до зайвих витрат пам'яті, а отже, є недоліком. Утім, цей недолік некритичний, якщо зважити на обсяги пам'яті сучасних комп'ютерів. Якщо ж проаналізувати, що може трапитися в разі змінення (у термінології баз даних – оновлення) даних, то ситуація видаватиметься значно гіршою. Припустимо, що маршрут № 9 подовжили і

18

14

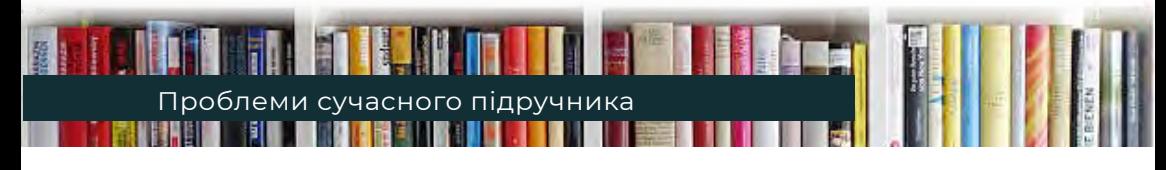

тепер він містить 20 зупинок, а його нова довжина становить 9 км. Оскільки інформація про довжину та кількість зупинок 9 маршруту міститься в таблиці стільки разів, скільки на цьому маршруті є автобусів, то і зміни потрібно вносити багаторазово. А де гарантія, що ці зміни будуть узгодженим чином внесені в усі записи, які стосуються 9 маршруту? Адже оператор, який вносить зміни, може просто не знайти всіх записів, або забути змінити деякі, або, скажімо, під час внесення змін зникне струм в електромережі тощо – у результаті може так статися, що в частині записів маршрут №9 матиме 18 зупинок і довжину 7,3 км, а в частині – 20 зупинок і довжину 9 км. Тоді дані про маршрут стануть суперечливими, або, інакше кажучи, взагалі втраченими, адже буде неможливо визначити, яку ж довжину має насправді маршрут №9 – 7,3 км чи 9 км, скільки на ньому зупинок – 18 чи 20 (рис. 2).

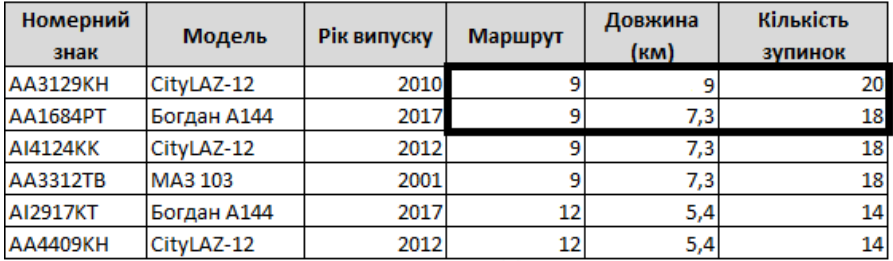

### Автобуси та маршрути

#### **Рис. 2. Суперечливі (втрачені) дані в таблиці автобусів і маршрутів**

У такий спосіб учнів можна підвести до розуміння одного з основних призначень баз даних – унеможливити втрату даних. Причому це має забезпечуватися не завдяки «зовнішнім» механізмам, наприклад трудовій дисципліні оператора, який вводить дані, чи досвіду програміста, який створює програмне забезпечення для роботи з базою, а «всередині», завдяки самій структурі бази. Основним структурним механізмом, який унеможливлює втрату даних, є поділ таблиці на кілька менших. Так, у нижній частині рис. 1 таблицю маршрутів і автобусів поділено на дві: таблицю маршрутів і таблицю автобусів, і тепер аномалій, пов'язаних з оновленням інформації про маршрути, не виникає.

Однак після такого поділу втрачено іншу важливу інформацію: тепер невідомо, який автобус яким маршрутом курсує! Яким же чином виправити цей недолік? Учням можна запропонувати вибрати один з кількох варіантів відповіді на це питання: 1) додати в таблицю «Автобуси» стовпець, де зберігатиметься № маршруту; 2) додати в таблицю «Маршрути» стовпець, де міститимуться номерні знаки автобусів; 3) додати в таблицю «Автобуси» стовпець, де зберігатиметься довжина маршруту; 4) додати в таблицю «Маршрути» стовпець, де зберігатиметься модель автобусу.

Правильною є, звичайно, перша відповідь (рис. 3а), однак учням важливо розуміти, чому кожна з інших відповідей є неправильною. Так, у разі вибору відповіді 2) утвориться ситуація, зображена на рис. 3б, з якою пов'язано два основних негаразди:

▪ по-перше, в клітинках стовпця «Автобуси» зберігатимуться не окремі значення, а цілі набори, які важко опрацьовувати (наприклад, щоб знайти в наборі певний елемент, потрібно писати окрему програму);

жнародна науково-практична конферен

▪ по-друге, з'явиться можливість призначати один той самий автобус на різні маршрути (вказуючи його номерний знак у різних клітинках), що суперечить здоровому глузду, якщо база даних відображає стан автотранспортного підприємства на певний момент часу.

Аналізуючи ці негаразди, можна дійти двох важливих висновків: 1) значення в клітинках таблиць бази даних мають бути атомарними (це один з базових постулатів реляційної моделі даних); 2) таблиці «Маршрути» та «Автобуси» пов'язані зв'язком «один-до-багатьох», оскільки кожним маршрутом може курсувати багато автобусів, однак кожен автобус курсує лише одним маршрутом.

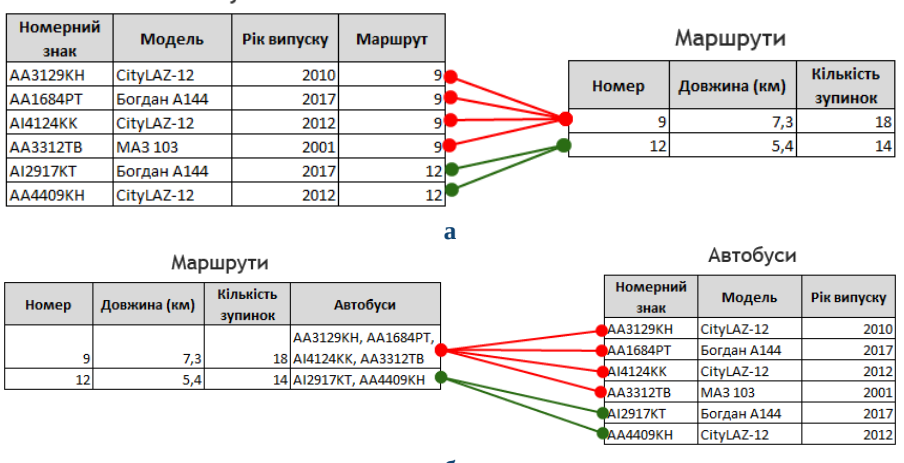

Автобуси

**б**

#### **Рис. 3. Способи зв'язування таблиць автобусів і маршрутів**

Зауважимо, що, хоча згідно з навчальною програмою (Завадський, Коршунова, Твердохліб, 2022), класифікація зв'язків за множинністю у 9 класі не розглядається, пояснити на окремому прикладі, що означає зв'язок «один-до багатьох», все-таки варто, оскільки без цього залишається незрозумілим сам принцип пов'язування даних із різних таблиць реляційної бази.

Тепер проаналізуємо неправильний варіант відповіді 3): додати в таблицю «Автобуси» стовпець, де зберігатиметься довжина маршруту. У такий спосіб зв'язку між автобусами та маршрутами не утвориться, оскільки різні маршрути можуть мати однакові довжини й тому за довжиною неможливо ідентифікувати маршрут (а за номером – можна, оскільки різні маршрути не можуть мати однакових номерів). Робимо висновок, що за значеннями деяких полів можна ідентифікувати об'єкти, а

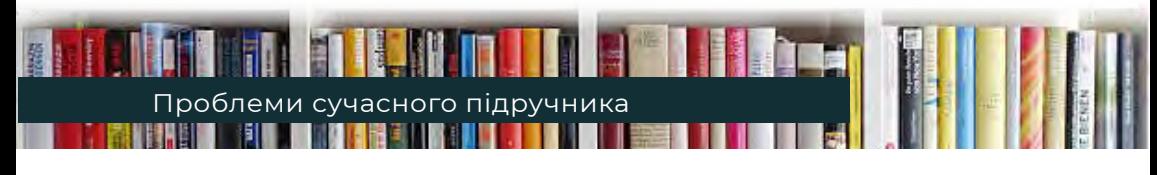

за значеннями інших – ні, й підходимо до ще одного базового поняття реляційних баз даних II ключа таблиці. У 9 класі можна давати означення ключа як поля таблиці, значення якого не можуть повторюватися, а отже, дають змогу ідентифікувати об'єкт. Про той факт, що ключі можуть складатися з декількох полів, для спрощення можна не згадувати.

Нарешті, неправильний варіант 4) поєднує недоліки варіантів 2) і 3): модель не ідентифікує автобус, оскільки різні автобуси можуть мати однакові моделі, а також зберігання відомостей про моделі автобусів у таблиці маршрутів порушує принцип атомарності.

Отже, правильний спосіб зв'язування таблиць «Автобуси» та «Маршрути» проілюстровано на рис. 4. Аналізуючи це зображення, учням буде неважко узагальнити принцип створення зв'язку «один-до-багатьох»: у таблицю, яка розташована з боку «багато», додати стовпець зі значеннями ключа таблиці, яка розташована з боку «1». Цей стовпець називається зовнішнім ключем, але в 9 класі цього поняття можна не вводити, обмежившись терміном «додатковий стовпець» і пам'ятаючи, що поняття зовнішнього ключа обов'язково потрібно буде ввести під час вивчення баз даних у старшій школі.

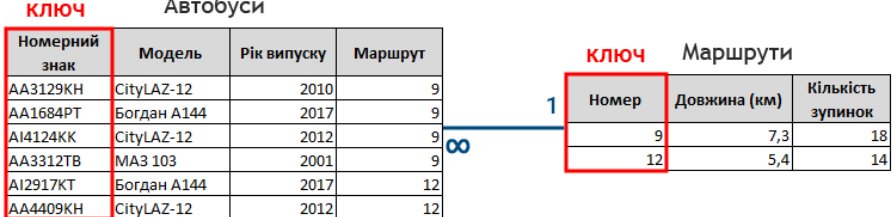

# **Рис. 4. Реалізація зв'язку «один-до-багатьох» між таблицями маршрутів і автобусів**

Отже, на одному простому прикладі учні можуть не лише сформувати уявлення про призначення баз даних й такі фундаментальні поняття, як таблиця, ключ, зв'язок між таблицями, але й зрозуміти базову логіку цієї інформаційної технології.

### **Використані джерела**

- Завадський, І. О., Коршунова, О.В., Твердохліб, І.А. (2022). Модельна навчальна програма «Інформатика. 7-9 класи» для закладів загальної середньої освіти. https://mon.gov.ua/ua/osvita/ zagalna-serednya-osvita/navchalni-programi/modelni-navchalni-programi-dlya-5-9-klasiv-novoyiukrayinskoyi-shkoli-zaprovadzhuyutsya-poetapno-z-2022-roku
- Коршунова, О. В., Завадський, І. О., Стасюк, З. Р. (2021). Інформатика: підручник для 9 класу закладів загальної середньої освіти. Київ: Освіта.